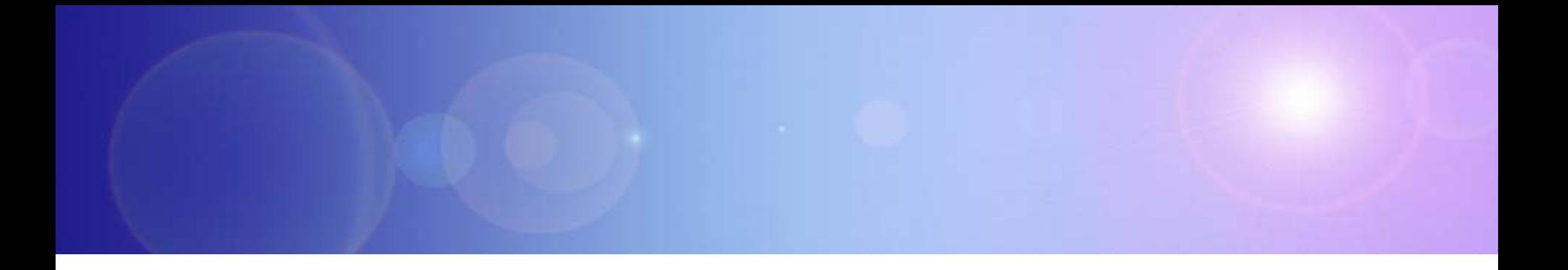

# **Extending Your Mainframe For More Business Value**

Extend Development Team Productivity with Eclipse and Web 2.0

### **Service Oriented Finance Needs Productive Development Tools**

**We have a lot of new solutions to build. If I build them all on System z, I will have to find more System z development skills**

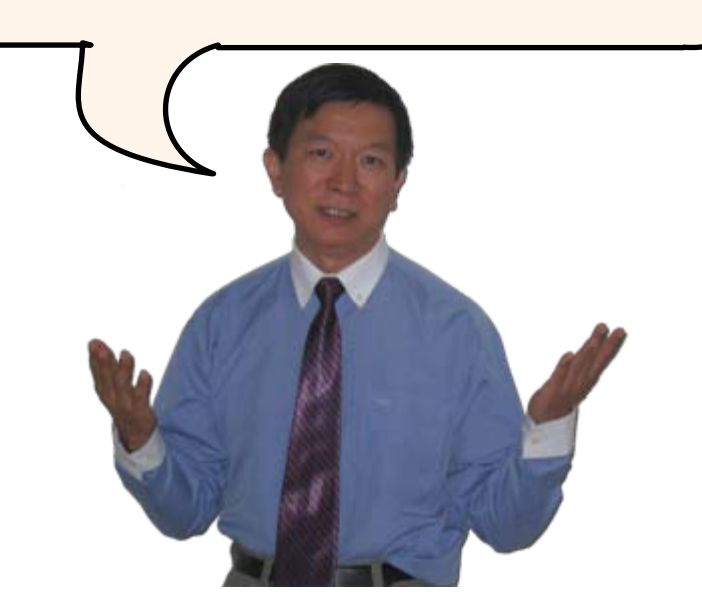

**Service Oriented Finance Development Manager**

**With modern tools from Rational, even your inexperienced programmers will be productive**

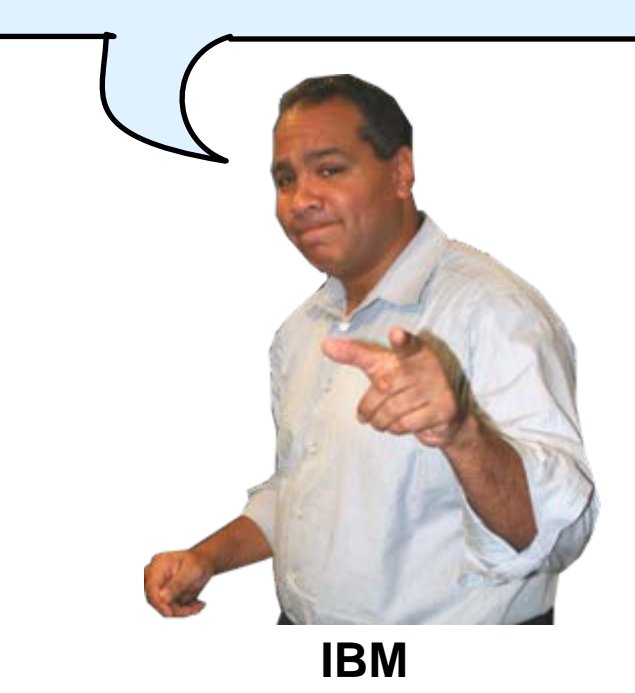

# **Rational Developer For System z (RDz)**

- IBM's latest tool for System z development
	- ▶ Version 7.1 shipped Sep 2007
- Single integrated tool for developing mainframe applications using both traditional and newer technologies
	- ▶ Develop traditional COBOL/PL1/ASM/JCL/BMS/EGL applications
	- $\blacktriangleright$ Develop Java/J2EE and Web applications, including JSF and struts
- Boosts developer productivity compared to green screen tools
	- ▶ Workstation tool based on Eclipse
- F Leverage existing assets in a Service Oriented Architecture
	- ▶ Quickly expose CICS, IMS and DB2 assets as native services
	- $\blacktriangleright$  Visually wire together CICS transactions into a business flow

# **IBM Development Tools Are Built On Eclipse**

Function delivered as perspectives in eclipse – **blue plug-ins ship with RDz**

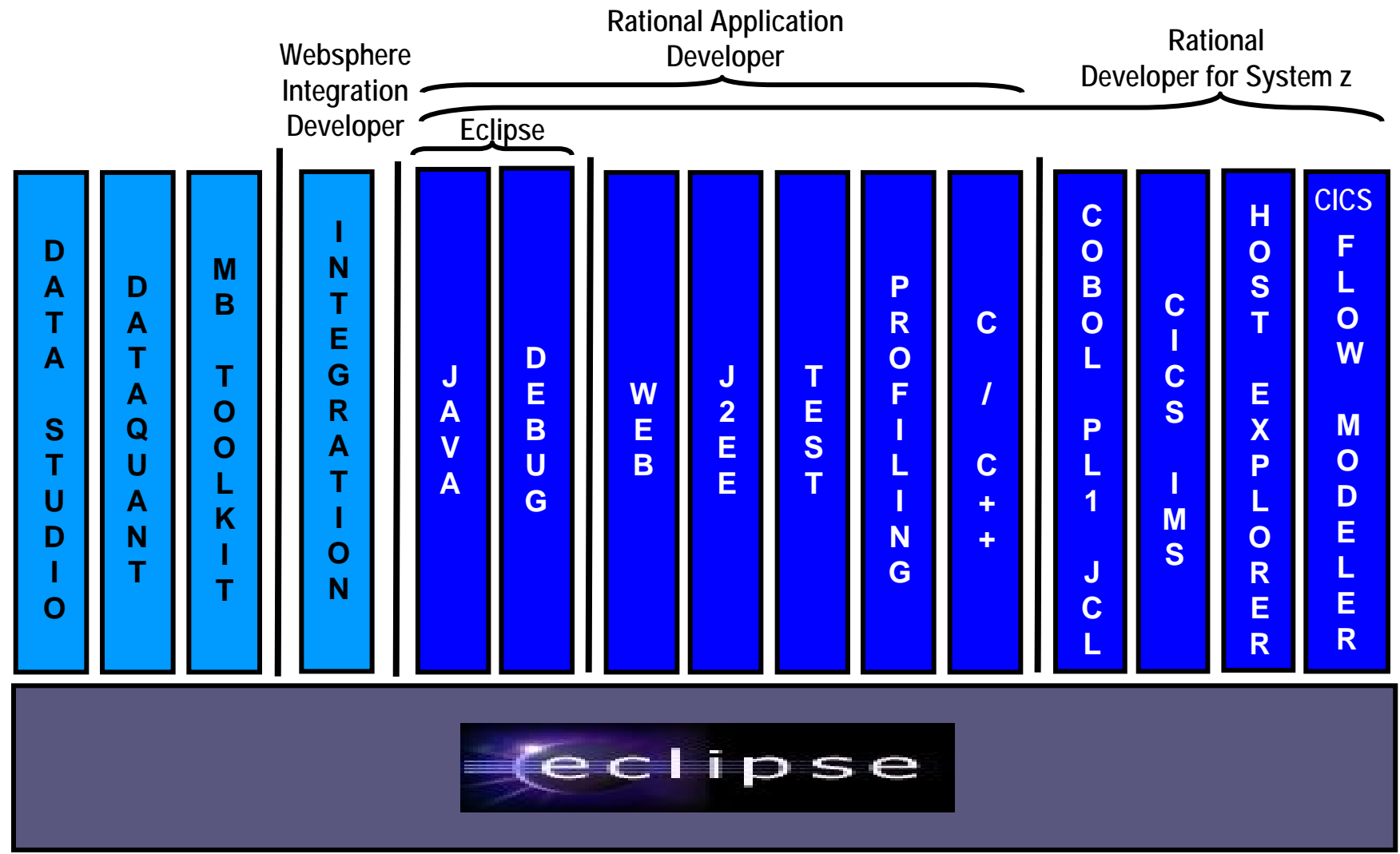

### **ISPF: How Does Traditional "Green Screen" Development Work?**

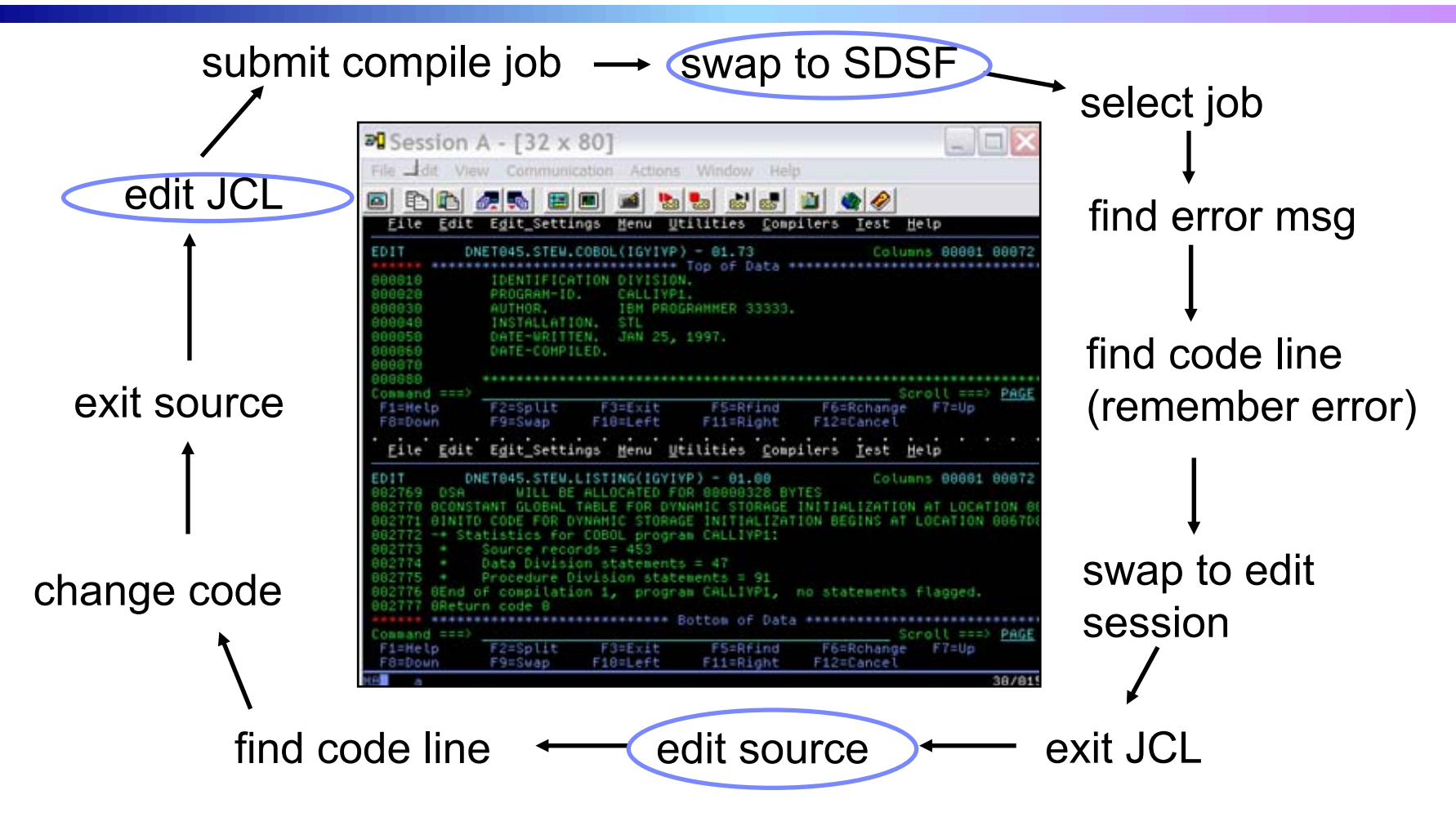

- **Programmer goes through a sequence of screens in order to get the job done**  $\triangleright$  3.4 listings, job listings, SDSF outputs, etc.
- П Programmer is constantly flipping back and forth between these ISPF screens

### **RDz Highlights For Traditional Mainframe Development**

- b. Interactive, workstation-based environment
	- $\blacktriangleright$  Interactive access to z/OS
	- $\blacktriangleright$  Work with host files as though they are local
- Boosts developer productivity compared to "green screen" tools
	- $\blacktriangleright$  Interactive edit/compile/debug on the workstation
		- − Work offline or online
	- $\blacktriangleright$  Interactive job generation, submission, monitoring, command execution
	- ▶ Supports different runtimes (CICS, IMS, Batch, USS, DB2, WAS)
	- $\blacktriangleright$  Language sensitive editors
- p. Can access different host based Source Code Management systems through a unified interface
	- − CARMA (Common Access Repository Manager)

## **DEMO: Introducing Rational Developer For System z**

- Perspectives and views
- Remote System Explorer
- Working with host datasets
- Language-sensitive COBOL editor
- Works with DB2 on z/OS
- Productivity features
- Edit/Compile/Visual Debug

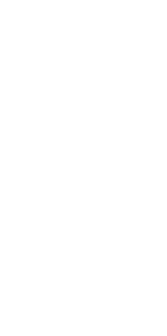

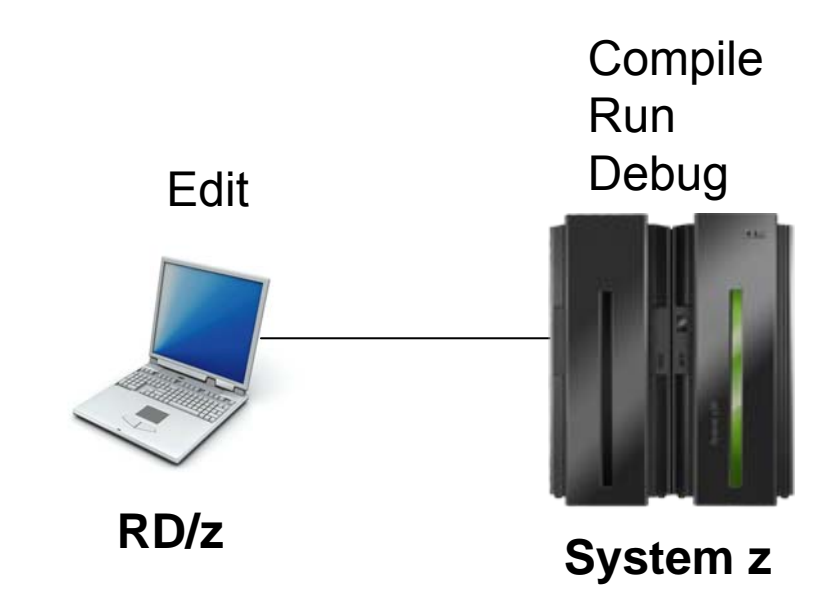

### **Interactive Problem Determination: RDz Integrates With Host-based PD Tools**

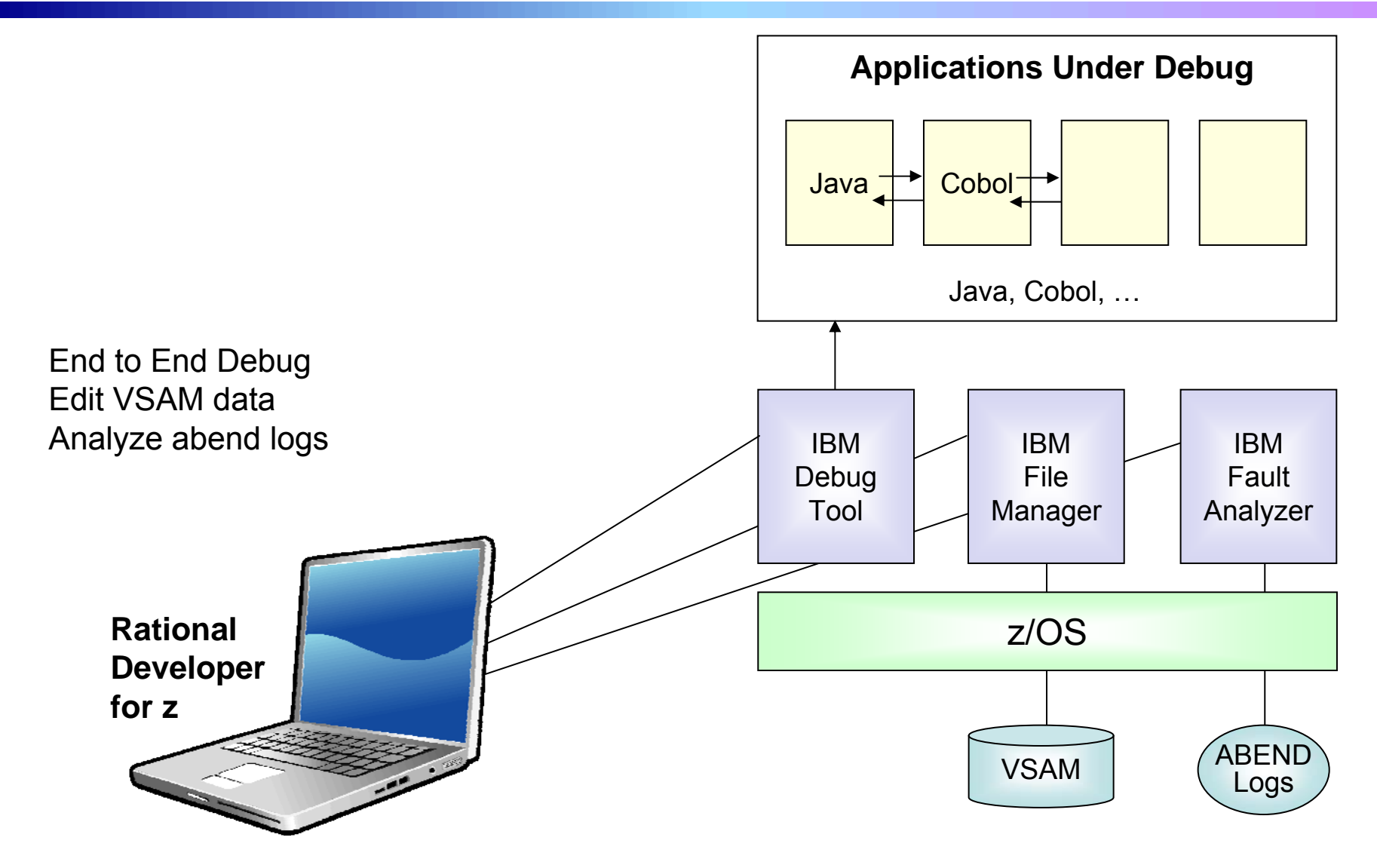

08 - Extend Development Team Productivity v6.1for Distribution.ppt

### **Inexperienced Programmers Can Be Productive**

An independent study from Branham Group concluded:

- $\blacktriangleright$  Using RD/z, a developer with no mainframe experience can be **just as productive** as an experienced ISPF programmer
- $\blacktriangleright$  In addition, the RD/z developer achieved
	- 44% productivity advantage in COBOL and PL/1 edit, compile, debug activities
	- •3 times productivity advantage in creating web services
- Workstation based edit and unit test saves mainframe cycles
	- $\blacktriangleright$  Customers at Fiducia, Deutsche, Nationwide observed an 80% reduction in the cost of compiles

http://www.branhamgroup.com/wdz\_study

#### **COMMERZBANK S Customer Example**

#### **Background:**

- $\blacktriangleright$  German bank providing financial services to private companies across Europe
- $\blacktriangleright$  Provider of online banking services

#### **Challenge:**

 $\blacktriangleright$  Upgrade teller workstations and ensure they continue to work with an existing third-party COBOL run-time environment

#### **Solution:**

- **New application framework based on IBM COBOL**
- $\blacktriangleright$ **RDz** to design new COBOL and other code

*"In one tool, we have a single development environment for multiple environments. I don't have to jump between different tools to do different tasks. The tool is very complete."* 

*- Armin Schiller, transaction banking payments and cash transactions, Commerzbank AG*

### **An Easier Way To Access Mainframe Information**

A "**mashup** " is a lightweight web application created by combining information from more than one existing source to deliver new functions and insights

- П Rapid creation (days not months)
- П Reuses existing capabilities, but delivers new functions and insights
- F Requires limited to no technical skills
- × Often mixes internal and external sources

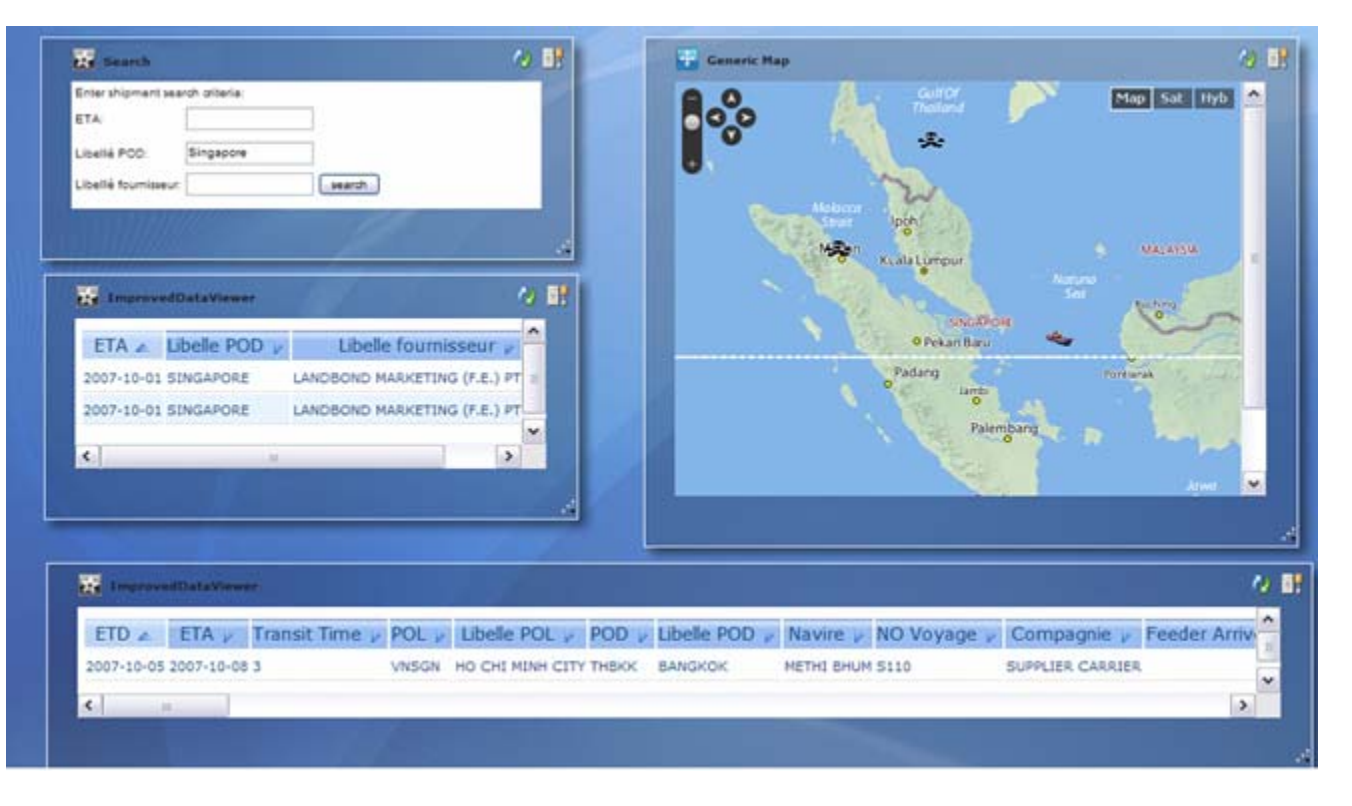

# **Mashups and Widgets Enable Simple Situational Applications**

#### ■Widgets

Small browser program components that each deliver a specific service

Also called gadgets, blocks, etc.

#### ■Mashup

 $\blacktriangleright$  An lightweight web application assembled from widgets wired together and sharing data

 $\blacktriangleright$  Mashups created quickly and easily by end users

−Little to no technical skills needed

<sup>−</sup>Used to address short-lived, ad-hoc situations

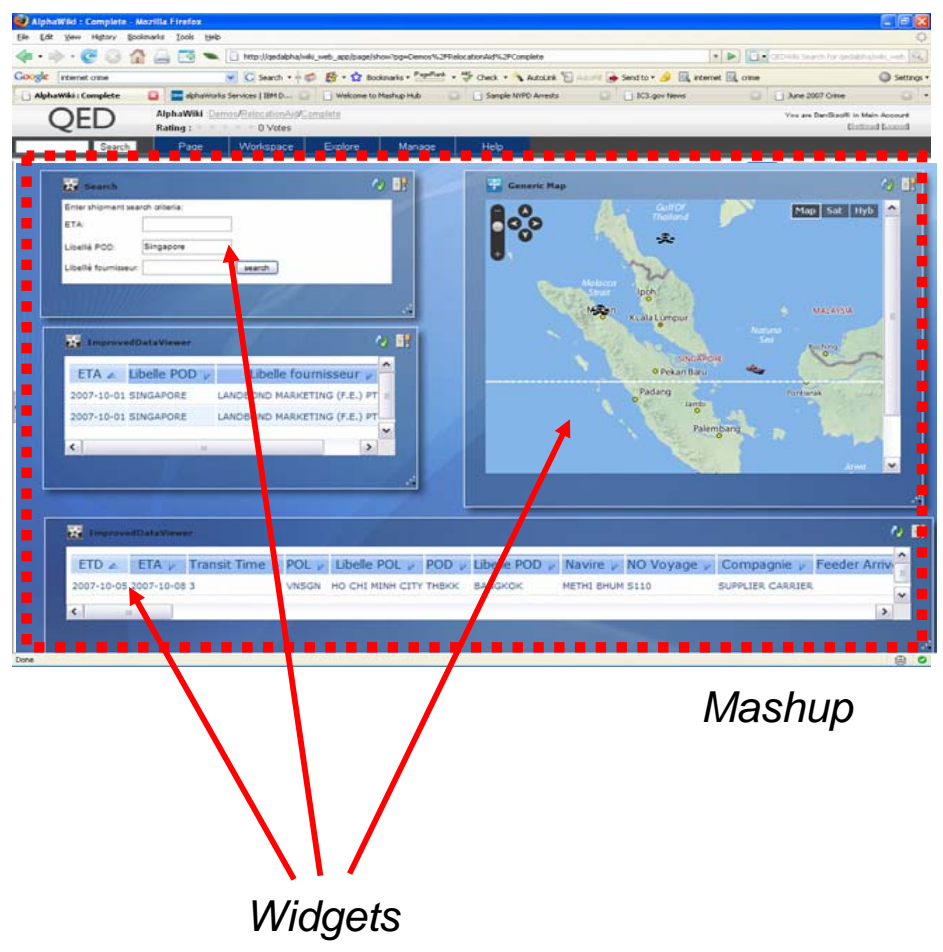

#### **IBM Mashup Center Key Components: Lotus Mashups and InfoSphere Mashup Hub**

#### $\mathcal{L}_{\mathcal{A}}$ Lotus Mashups

- $\blacktriangleright$  Server based tool to create mashup web applications
- $\blacktriangleright$  Assemble and wire gadgets on a web page
- $\blacktriangleright$  Wiring links run time data from one gadget to another

#### $\mathbb{R}^n$ InfoSphere Mashup

- $\blacktriangleright$  Server based tool to create data feeds from various information sources
- $\blacktriangleright$  Also provides run time environment for the created data feeds
- $\mathbb{R}^n$  Common Catalog
	- $\blacktriangleright$  Stores gadgets and feeds for development use

#### $\mathbb{R}^n$ Installed together

 $\blacktriangleright$  Access with a browser

#### **Example – Mashup Application Combines Web And Enterprise Information**

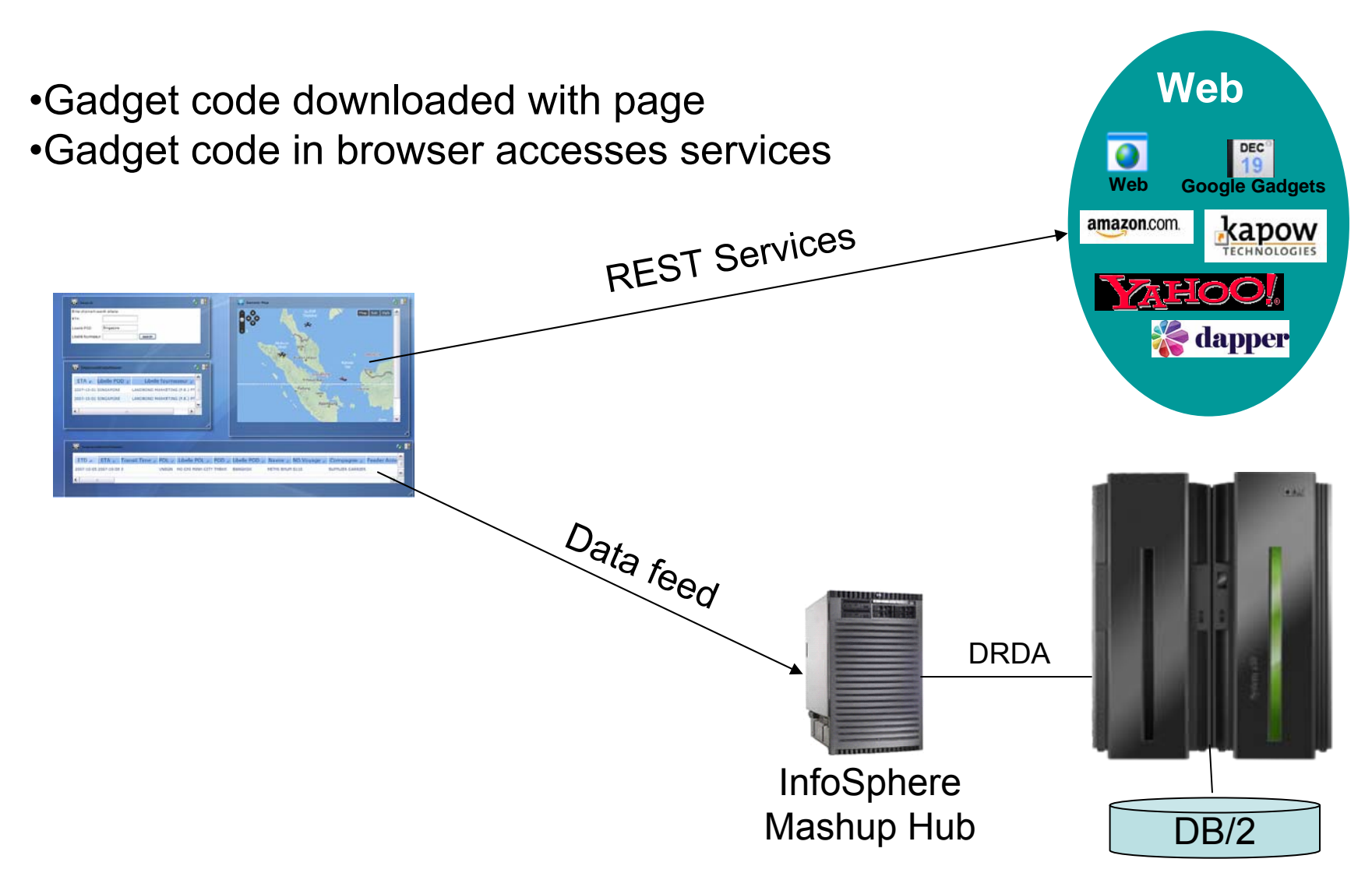

## **Competitive Advantage - IBM Offers The Best Mashup Connectivity To Enterprise Data**

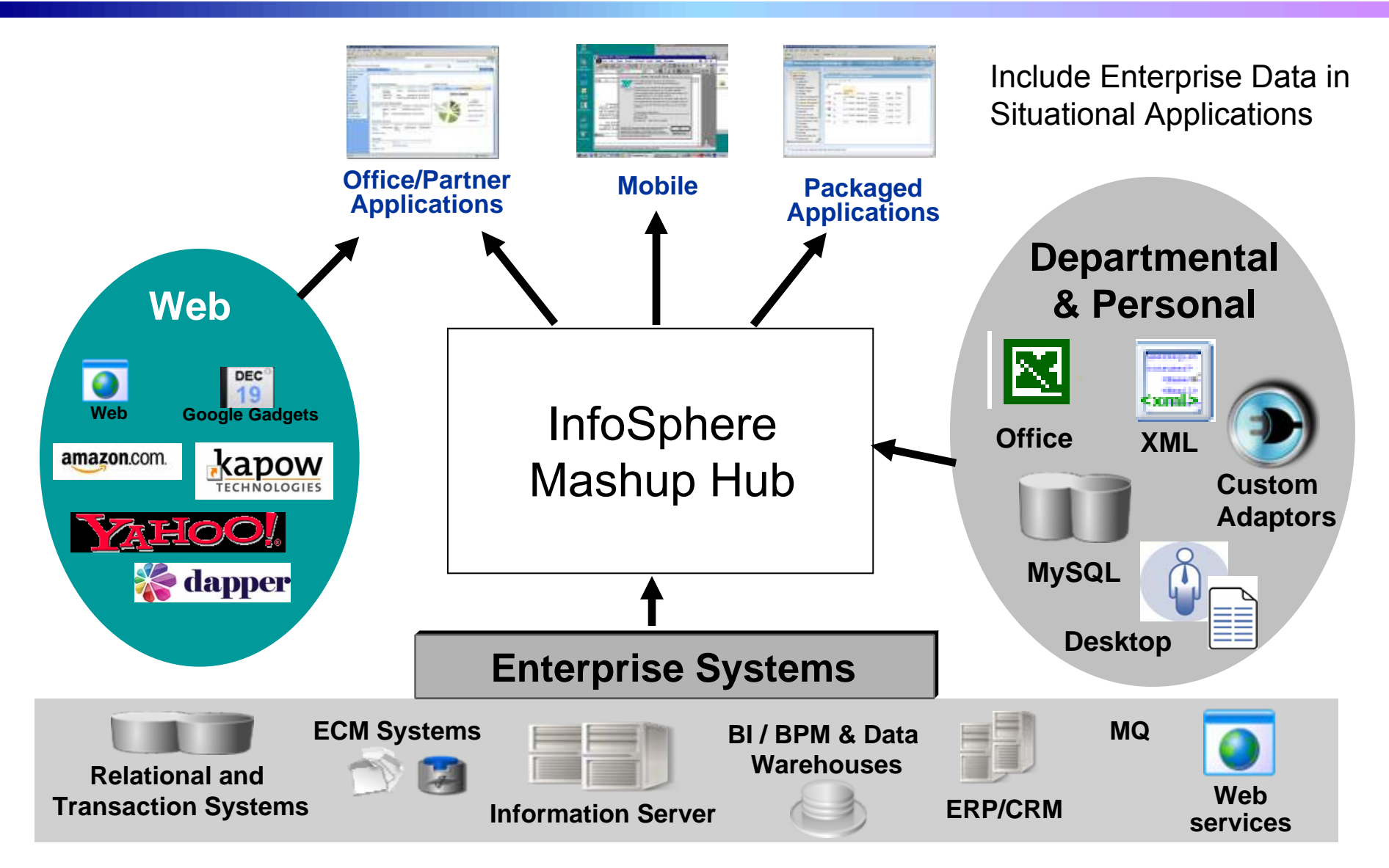

08 - Extend Development Team Productivity v6.1for Distribution.ppt 15

#### **DEMO: Create A Mashup For Easy Access To Mainframe Data**

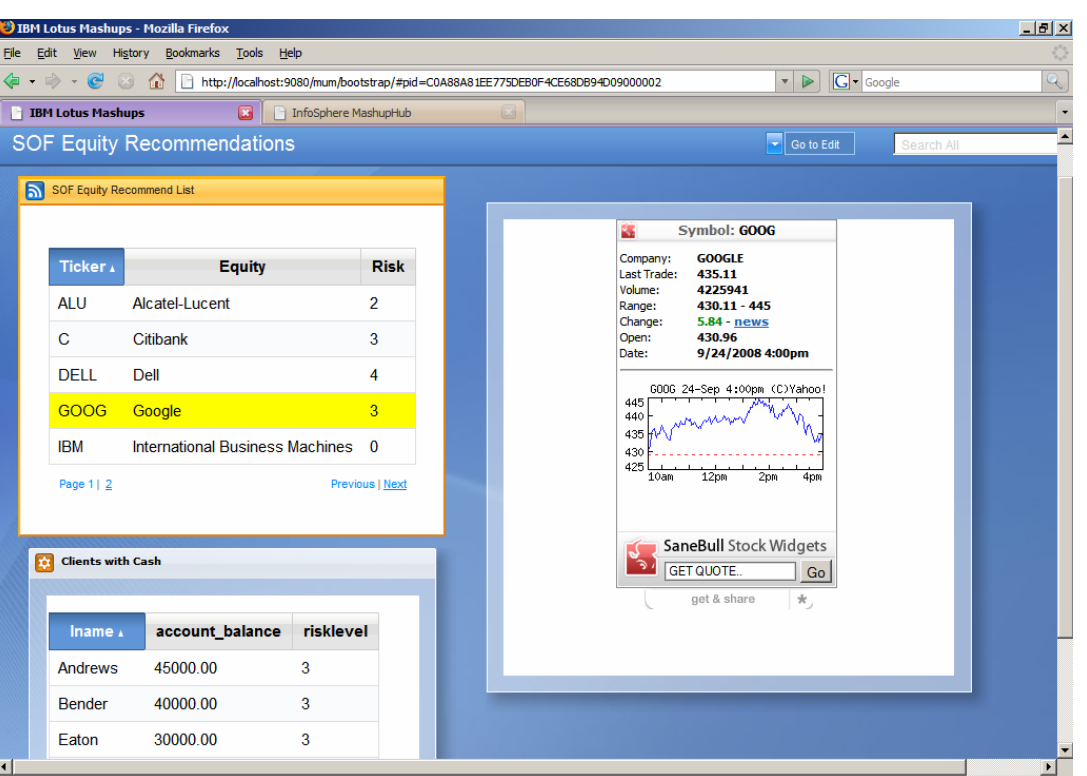

*The result is a mashup application that delivers an insight for equity sale recommendations.* 

A securities broker:

- E Uses a list of equities with their current risk estimates from his/her personal Excel spreadsheet
- Matches this information with the customer stock risk preferences stored in DB2 on System z ...
- E Mashes this up with the current stock trend and other financial information from Internet services on the same page

# **Summary**

 $\blacksquare$  Improve the productivity of mainframe application developers with **Rational Developer for System z**

■ Improve the quality of applications with **Rational Functional Tester, Rational Performance Tester,** and **IBM Workload Simulator**

■ It's even easier to unlock enterprise data using IBM **Mashup Center**

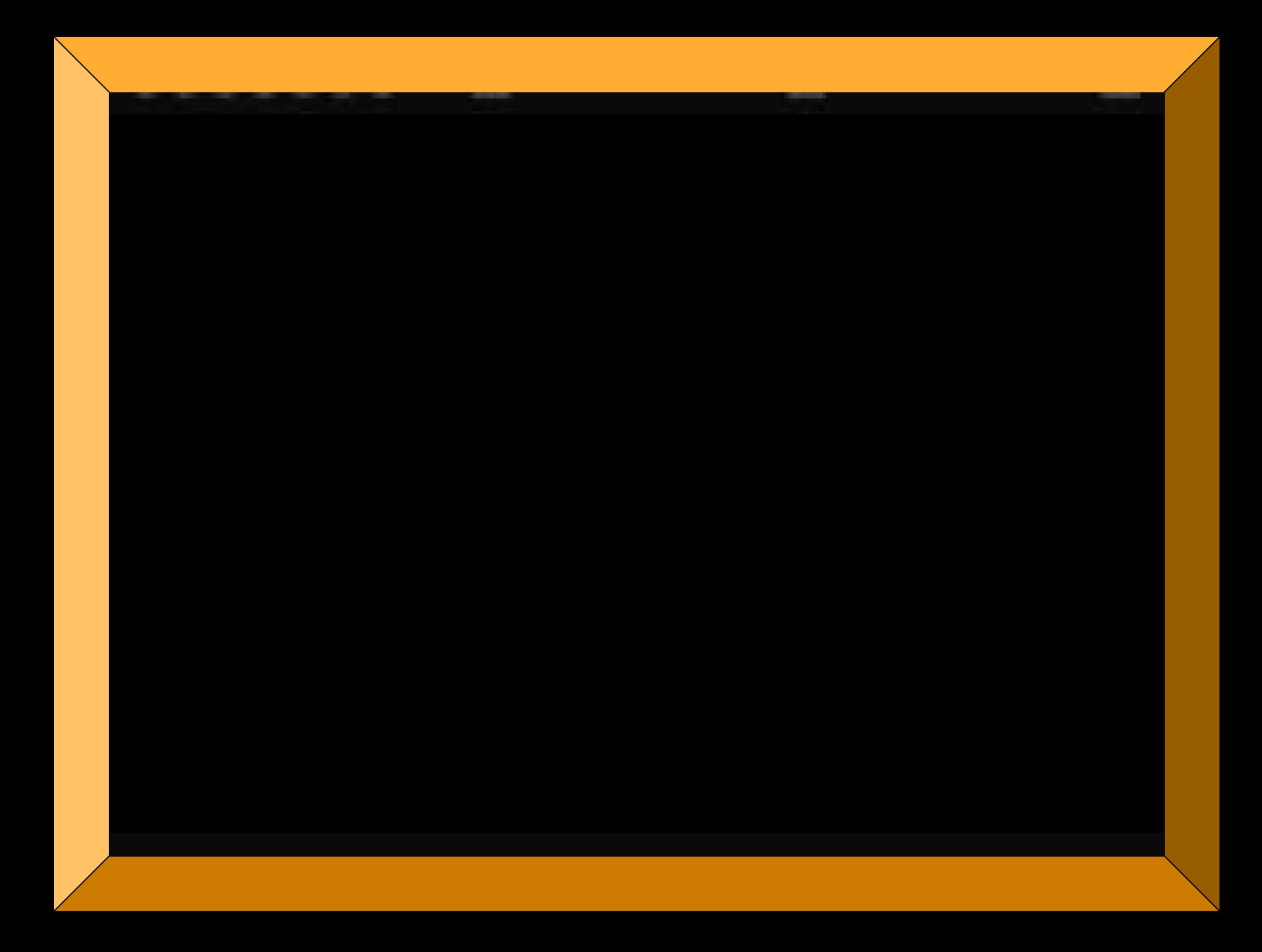